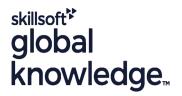

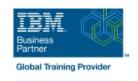

# **PowerHA 7 Additional Configurations**

Duration: 5 Days Course Code: AN62G Delivery Method: Virtual Learning

#### Overview:

This course is designed to teach experienced PowerHA SystemMirror for AIX professionals the latest features in PowerHA SystemMirror. It covers how to:Effectively administer and monitor an IBM PowerHA SystemMirror for AIX clusterImplement PowerHA SystemMirror for AIX's more complex options

Virtual Learning

This interactive training can be taken from any location, your office or home and is delivered by a trainer. This training does not have any delegates in the class with the instructor, since all delegates are virtually connected. Virtual delegates do not travel to this course, Global Knowledge will send you all the information needed before the start of the course and you can test the logins.

#### **Target Audience:**

This course is designed for experienced AIX system administrators and support personnel who are responsible for the administration, maintenance, and implementation of PowerHA SystemMirror clusters on IBM Power Systems running AIX. This audience includes: Students who want to learn to work with the PowerHA SystemMirror 7.1 for AIXStudents who want to learn about how to implement PowerHA SystemMirror for AIX in complex configurations Technical leaders responsible for designing PowerHA SystemMirror for AIX clustering solutions

# Objectives:

- Review fundamental PowerHA SystemMirror for AIX concepts and components
- Create four node clusters with two independent resource groups
- Create and test robust application start and stop scripts
- Create and test custom application monitors
- Create resource group dependencies

- Customize event notifications
- Integrate WPAR and DLPAR with applications under PowerHA control
- Integrate applications into PowerHA using Smart Assists
- Determine the status of the cluster and cluster components using PowerHA/SNMP commands
- Manage the cluster using the IBM Systems Director plug-in

#### Prerequisites:

You should have experience with installing **and** performing standard PowerHA SystemMirror for AIX configuration functions, which can be obtained through the following course (**or** equivalent experience):

 PowerHA SystemMirror for AIX System Administration I: Planning and Implementation (AN61G)

You should also be familiar with:

- The AIX operating system
- The IBM server hardware that they are using
- The principles of good system management
- TCP/IP communications concepts and tools, as covered in (AN12G) or(AN14G) briefly
- Logical Volume Manager (LVM) concepts and configuration, as covered in (AN12G) or(AN14G)
- Good Korn Shell script programming

# Content:

## Day 1

- Welcome
- Unit 1 Topic 1: PowerHA review
- Unit 1 Topic 2: Advanced administration: Topology and CSPOC features
- Exercise 1: Lab setup, cluster review, topology, and C-SPOC administration

#### Day 2

- Unit 2 Topic 1: Adding applications manually
- Unit 2 Topic 2: Adding applications using a Smart Assist
- Exercise 2 Part 1: Manually adding an application
- Exercise 2 Part 2: Adding an application using a Smart Assist

#### Day 3

- Unit 3: Advanced administration: Resources and resource groups
- Exercise 3 Part 1: Implementing resource group dependencies
- Exercise 3 Part 2: Adding application monitors

# Day 4

- Unit 4: Determining cluster status using the command line interface
- Unit 5: Advanced administration: Event configuration
- Exercise 4: Determining cluster status using command line
- Exercise 5: PowerHA for AIX event configuration

## Day 5

- Unit 6: Advanced administration: DLPAR and WPAR implementation
- Unit 7: Determining cluster status using the IBM Systems Director
- Exercise 6: Implementing DLPAR and WPAR
- Exercise 7: Implementing the PowerHA IBM Systems Director plug-in
- Open lab time

# **Further Information:**

For More information, or to book your course, please call us on 0800/84.009 info@globalknowledge.be

www.globalknowledge.com/en-be/